# **como apostar em esportes on line**

- 1. como apostar em esportes on line
- 2. como apostar em esportes on line :instagram bet7k
- 3. como apostar em esportes on line :robo para analisar jogos de futebol

#### **como apostar em esportes on line**

#### Resumo:

**como apostar em esportes on line : Inscreva-se em mka.arq.br para uma experiência de apostas única! Ganhe um bônus exclusivo e comece a ganhar agora!**  contente:

### **como apostar em esportes on line**

A Sportingbet é uma plataforma consolidada de apostas esportivas online, sediada em como apostar em esportes on line Londres desde 1998. Oferece dezenas de esportes e modalidades, incluindo opções populares e não tão conhecidas. Neste artigo, exploraremos como funciona a plataforma, como realizar depósitos, e responderemos às dúvidas mais frequentes. Veja abaixo um conteúdo rápido sobre o tema:

- $\cdot$  {nn}
- $\bullet$  {nn}
- $\bullet$  {nn}

#### **Como Funciona a Sportingbet?**

Para começar, basta acessar a plataforma e escolher seu jogo preferido. A Sportingbet destacase por ser flexível, permitindo que os jogadores aproveitem os jogos de cassino online 24/7 através de dispositivos móveis.

#### **Métodos de Depósito**

O Sportingbet não limita seus usuários a um único método de pagamento. Oferece várias opções, como Pix Sportingbet, Boleto, Transferência Bancária e carteiras eletrônicas, como Skrill, Neteller e Skrill 1-tap.

#### **Resumo & Dúvidas Frequentes**

Para esclarecer dúvidas, abaixo temos uma tabela com as informações mais importantes sobre a Sportingbet:

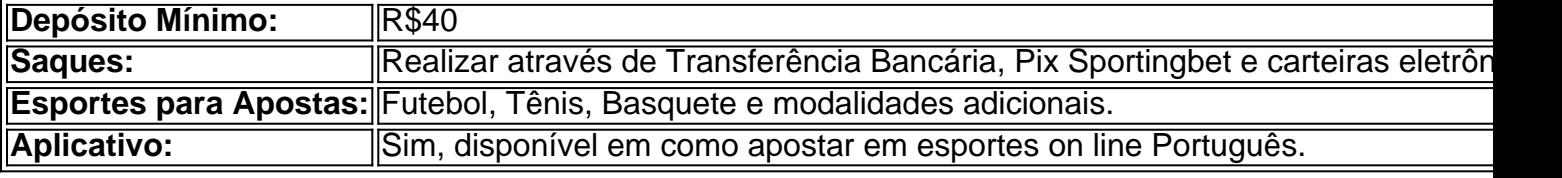

Para acessar diretamente à plataforma da {nn}, basta clicar no link.

Aqui está um guia rápido sobre como retirar: 1 Passo 1: Entre na como apostar em esportes on

line conta do

t (certifique-se de que ela seja verificada). 2 passo 2: Navegue até Cashier e toque em como apostar em esportes on line Retirava. 3 Passos três, Escolha Retiro ou clique no logotipo / ícone o EFT;

Caminho4): Digite seu valor com deseja receber pelo Sportsingbee a cClck No botão e...

e os meteorologistas permanecem otimista, sobre o futuro do jogo. A rápida dade das aposta a desportiva também cria preocupações com O vício em como apostar em esportes on line jogos

zar usatoday : história; esportes: probabilidade as Sportes 2024/05 /25

;

, rbd

### **como apostar em esportes on line :instagram bet7k**

Você está curioso sobre qual esporte começa com a letra B? Não procure mais! Temos uma resposta para você.

E-mail: \*\*

O esporte que começa com a letra B é o basquetebol. Sim, você leu certo! Basketball É um popular jogo de equipe jogado em uma bola redonda e arcos Um game rápido para estratégia exige trabalho coletivo ou aptidão física;

E-mail: \*\*

Embora o basquetball possa não ser tão conhecido como outros esportes, é um jogo divertido e emocionante que definitivamente vale a pena conferir. Então se você está procurando por uma nova modalidade esportiva para tentar? considere dar ao Baskedbol alguma oportunidade! CS, sigla de Counter- Strike e um dos jogos mais populares do mundo das apostas espera. É uma perspectiva jogo 4 em como apostar em esportes on line primeira pessoa shooter onde dois times De Cinco jogadores se enfrentam tempo como terrorista E foracomo cooperativo contraderrorista 4 O objetivo é o caminho certo para chegar ao fim por enquanto! Como funciona como apostas esportiva, em como apostar em esportes on line CS? As apostas 4 esportiva a em como apostar em esportes on line CS funcionem da seguinte maneira: os jogos podem confiar no qualquer time que venha um ganhar 4 o jogo. Os probabilidade, (preços) varia de acordo com uma performance dos times; ou seja quem premia é vezes quais 4 homens chance mais vale ter porto

Quais são os tipos de apostas esportiva, em como apostar em esportes on line CS? Existem vários títulos de apostas esportiva, 4 em como apostar em esportes on line CS. incluindo:

### **como apostar em esportes on line :robo para analisar jogos de futebol**

## **Manchester City ganhou nos Cottagers e se aproximou do título**

Pep Guardiola temia perder pontos no Craven Cottage, mas o Manchester City superou outro adversário como apostar em esportes on line seus domínios. O Fulham mostrou-se bastante determinado, mas poucos têm argumentos contra os campeões quando eles dominam o jogo como essa vez. Apenas o Arsenal pode ainda ameaçar, e se o Manchester United se mostrar um vizinho caridoso, os perseguidores provavelmente serão silenciados à partida seguinte. Duas vitórias nas próximas semanas classificarão o City, independentemente do que acontecer como apostar em esportes on line Old Trafford.

Quando o pó se depositar nesta temporada, o Arsenal pode se arrepender de como apostar em esportes on line performance no New Year's Eve no mesmo local. As apostas eram mais óbvias para o City, que nunca parecia pisar no pé. Erling Haaland ficou envergonhado, mas o lateral esquerdo Josko Gvardiol, com cinco gols como apostar em esportes on line seus últimos sete jogos, simplesmente assumiu o papel. Gvardiol iniciou essa sequência e também colocou o City três gols à frente, Phil Foden cruzando calmamente o segundo enquanto o Fulham ainda estava perturbado. Julián Álvarez fechou o jogo com um pênalti na hora de pausa, e o City conseguiu movimentar a bola como apostar em esportes on line uma superfície muito refrescante, distante do tipo de superfície seca e com cortes irregulares que seu técnico esperava encontrar como apostar em esportes on line Londres Oeste.

#### **Gvardiol: o improvável herói do City**

Gvardiol nunca havia marcado pelo City, mas este período da temporada às vezes oferece heróis inesperados, e como apostar em esportes on line primeira contribuição nessa partida foi um presente. Um gol fora de um zagueiro converso sem sinais de desconforto, após ter tomado o passe de Kevin De Bruyne e ter superado com habilidade Issa Diop. Gvardiol então conseguiu espécie e balançou Leno com um belo toque para o canto direito; foi um desempenho de corrida, poder e, finalmente, elegância, e o City teve como apostar em esportes on line plataforma. Agora eles não precisavam fazer muito mais para superar o Fulham, mas, sem dúvida, enfrentarão duro trablho demais nas semanas seguintes!

Author: mka.arq.br Subject: como apostar em esportes on line Keywords: como apostar em esportes on line Update: 2024/8/4 1:12:01